# Listing of the FBH HBT Model

# Matthias Rudolph

Ferdinand-Braun-Institut für Höchstfrequenztechnik (FBH), Gustav-Kirchhoff-Str. 4, D-12489 Berlin, Germany rudolph@fbh-berlin.de, http://www.fbh-berlin.de/modeling.html

### ver 2.1.20050728

Linear Part of the Model and node names

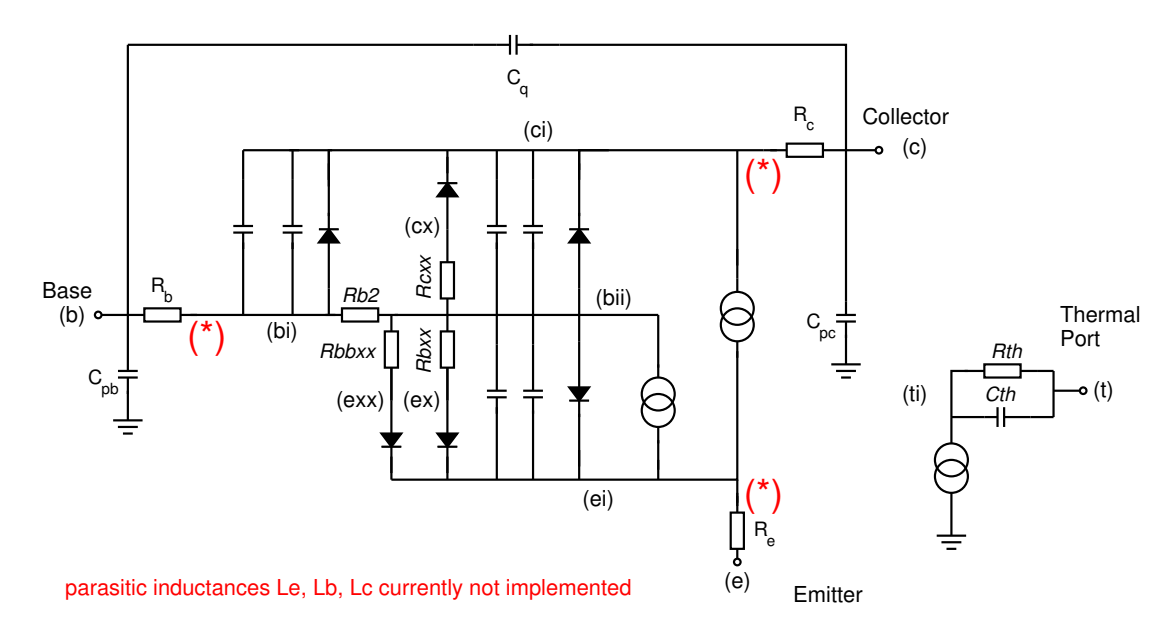

#### Figure 1: Equivalent circuit with node names.

```
/*
   FBH_HBT model version 2.1.20050728
   Copyright (C) 2005 Ferdinand-Braun-Institut
5 im Forschungsverbund Berlin (FBH)
               Gustav-Kirchhoff-Str. 4
               D-12489 Berlin
   All rights reserved.
10
   By downloading this code, you agree that FBH shall not be held
   to any liability with respect to any claim by you or from any
   third party arising from or on account of the use of this code,
   regardless of the form of action, including negligence. In no event
15 will FBH be liable for consequential or incidental damages of
   any nature whatsoever.
  Model documentation:
```
<sup>20</sup> www.fbh-berlin.de/modeling.html rudolph@fbh-berlin.de

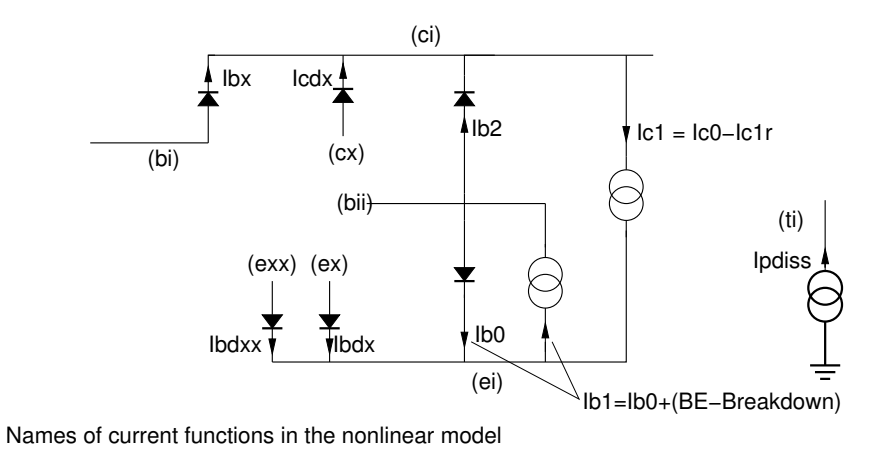

Figure 2: Current sources of nonlinear subcircuit.

```
*/
25'include "disciplines.vams"
 'include "constants.vams"
 'define STDTEMP 20.0
 'define KDURCHQ 0.861708692e-4
30
 'define FOUR_K (4 * 1.3806226e-23)
 'define TWO_Q (2 * 1.6021918e-19)
 'define sqr(x) (x*x)
35
 // begin of FBH HBT model
module HBT_Xb(c,b,e,t);
 //external nodes
40inout e,b,c,t;
 electrical e,b,c,t;
 //internal nodes
electrical ei, bi, bii, ci, ti, ex, exx, cx, ni, nii;
45
 //model parameters
parameter integer Mode = 1 from [0:4]; // Ignored
parameter integer Noise = 1 from [0:4]; // Ignored
parameter integer Debug = 0 from [0:inf]; // Ignored
50parameter integer DebugPlus = 0 from [0:inf); // Ignored
parameter real temp = 25.0 from [-273.15:inf);// Device operating temperature, Celsius
parameter real Rth = 0.1 from [0.0:inf);
55 // Thermal resistance, K/W
parameter real Cth = 700n from [0.0:inf);
  // Thermal capacitance
parameter integer N = 1 from (0:inf);
60 // Scaling factor, number of emitter fingers
```
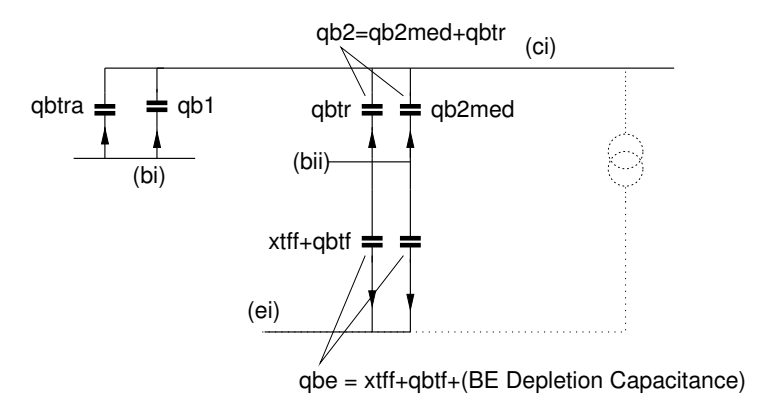

Names of charge functions in the nonlinear model

Figure 3: Charge sources of nonlinear subcircuit.

```
\textbf{parameter real} L = 30u from (0.0:inf);
   // Length of emitter finger, m
 parameter real W = 3u from (0.0:inf);
   // Width of emitter finger, m
65
 parameter real Jsf = 20e-24 from [0.0:inf);
   // Forward saturation current density, A/um^2
 parameter real nf = 1.0 from [0.0:inf);
   // Forward current emission coefficient
70parameter real Vg = 1.3 from [-2.0:inf);
    // Forward thermal activation energy, V,
    // (0 == disables temperature dependence)
 parameter real Jse = 0.0 from [0.0:inf);
75 // B-E leakage saturation current density, A/um^2
 parameter real ne = 0.0 from [0.0:inf);
    // B-E leakage emission coefficient
 parameter real Rbxx = 1e6 from (0.0:inf);
   // Limiting resistor of B-E leakage diode, Ohm
s_0parameter real Vqb = 0.0 from [0.0:inf);
   // B-E leakage thermal activation energy, V,
   // (0 == disables temperature dependence)
 parameter real Jsee = 0.0 from [0.0:inf);
85 // 2nd B-E leakage saturation current density, A/um^2
 parameter real nee = 0.0 from [0.0:inf);
   // 2nd B-E leakage emission coefficient
 parameter real Rbbxx= 1e6 from (0.0:inf);
   // 2nd Limiting resistor of B-E leakage diode, Ohm
90parameter real Vgbb = 0.0 from [0.0:inf);
   // 2nd B-E leakage thermal activation energy, V,
   // (0 == disables temperature dependence)
 parameter real Jsr = 20e-18 from [0.0:inf);
95 // Reverse saturation current density, A/um^2
 \texttt{parameter real} \texttt{nr} = 1.0 \quad \text{from } [0.0: \text{inf})\texttt{;}// Reverse current emission coefficient
 \text{parameter real } \text{Var} = 0.0 \quad \text{from } [0.0: \text{inf});
```

```
// Reverse thermal activation energy, V,
100 // (0 == disables temperature dependence)
 parameter real XCjc = 0.5 from [0.0:1.0);// Fraction of Cjc that goes to internal base node
 parameter real Jsc = 0.0 from [0.0:inf);
105 // B-C leakage saturation current density, A/um^2
   // (0. switches off diode)
 parameter real nc = 0.0 from [0.0:inf);
   // B-C leakage emission coefficient (0. switches off diode)
 parameter real Rcxx = 1e6 from (0.0:inf);
110 // Limiting resistor of B-C leakage diode, Ohm
 parameter real Vgc = 0.0 from [0.0:inf);
   // B-C leakage thermal activation energy, V,
   // (0 == disables temperature dependence)
115parameter real Bf = 100.0 from [0.0:inf);
   // Ideal forward beta
 parameter real kBeta= 0.0 from [0.0:inf);
   // Temperature coefficient of forward current gain, -1/K,
   // (0 == disables temperature dependence)
120parameter real Br = 1.0 from [0.0:inf);
   // Ideal reverse beta
 parameter real VAF = 0.0 from [0.0:inf);
   // Forward Early voltage, V, (0 == disables Early Effect)
125parameter real VAR = 0.0 from [0.0:inf);
   // Reverse Early voltage, V, (0 == disables Early Effect)
 parameter real IKF = 0.0 from [0.0:inf);// Forward high-injection knee current, A,
130 // (0 == disables Webster Effect)
 parameter real IKR = 0.0 from [0.0:inf);
   // Reverse high-injection knee current, A,
   // (0 == disables Webster Effect)
135parameter real Mc = 0.0 from [0.0:inf);
   // C-E breakdown exponent, (0 == disables collector break-down)
 parameter real BVceo= 0.0 from [0.0:inf);
   // C-E breakdown voltage, V, (0 == disables collector break-down)
 parameter real kc = 0.0 from [0.0:inf);
140 // C-E breakdown factor, (0 == disables collector break-down)
 parameter real BVebo= 0.0 from [0.0:inf);
   // B-E breakdown voltage, V, (0 == disables emitter break-down)
145parameter real Tr = 1f from [0.0:inf);
   // Ideal reverse transit time, s
 \texttt{parameter real Trx} = 1\text{f} from [0.0: \text{inf});
   // Extrinsic BC diffusion capacitance, s
 parameter real Tf = 1p from [0.0:inf);
150 // Ideal forward transit time, s
 parameter real Tft = 0.0 from [0.0:inf);
   // Temperature coefficient of forward transit time
 parameter real Thcs = 0.0 from [0.0:inf);
   // Excess transit time coefficient at base push-out
155parameter real Ahc = 0.0 from [0.0:inf);
   // Smoothing parameter for Thcs
 parameter real Cje = 1f from [0.0:inf];
   // B-E zero-bias depletion capacitance, F/um^2
160parameter real mje = 0.5 from [0.0:1);
   // B-E junction exponential factor
```

```
parameter real Vje = 1.3 from [0.0:inf);
   // B-E junction built-in potential, V
165parameter real Cjc = 1f from [0.0:inf);
  // B-C zero-bias depletion capacitance, F/um^2
 parameter real mjc = 0.5 from [0.0:inf];
   // B-C junction exponential factor
 parameter real Vjc = 1.3 from [0.0:inf);
170 // B-C junction built-in potential, V
 parameter real kjc = 1.0 from (-\inf \cdot \inf);
   // not used
 parameter real Cmin = 0.1f from [0.0:inf);
   // Minimum B-C depletion capacitance (Vbc dependence), F/um^2
175
 parameter real J0 = 1e-3 from [0.0:inf);
   // Collector current where Cbc reaches Cmin, A/um^2
   // (0 == disables Cbc reduction)
 parameter real XJ0 = 1.0 from [0.0:1.0];
180 // Fraction of Cmin, lower limit of BC capacitance (Ic dependence)
 parameter real Rci0 = 1e-3 from (0.0:inf);
   // Onset of base push-out at low voltages, Ohm*um^2
   // (0 == disables base push-out)
 parameter real Jk = 4e-4 from [0.0:inf);
185 // Onset of base push-out at high voltages, A/um^2,
   // (0 == disables base push-out)
 parameter real RJk = 1e-3 from [0.0:inf);
   // Slope of Jk at high currents , Ohm*um^2
 parameter real Vces = 1e-3 from [0.0:inf);
190 // Voltage shift of base push-out onset, V
 parameter real Rc = 1.0 from (0.0:inf);
   // Collector resistance, Ohm/finger
 parameter real Re = 1.0 from (0.0:inf);
195 // Emitter resistance, Ohm/finger
 parameter real Rb = 1.0 from (0.0:inf);
   // Extrinsic base resistance, Ohm/finger
 parameter real Rb2 = 1.0 from (0.0:inf);
   // Inner Base ohmic resistance, Ohm/finger
200parameter real Lc = 0.0 from [0.0:inf);
   // Collector inductance, H --- not yet implemented
 parameter real Le = 0.0 from [0.0:inf);
   // Emitter inductance, H --- not yet implemented<br>arameter real Lb = 0.0 from [0.0:inf);
205parameter real Lb = 0.0// Base inductance, H --- not yet implemented
 parameter real Cq = 0.0 from [0.0:inf);
   // Extrinsic B-C capacitance, F
_{210}parameter real Cpb = 0.0 from [0.0:inf);
   // Extrinsic base capacitance, F
 parameter real Cpc = 0.0 from [0.0:inf);
   // Extrinsic collector capacitance, F
215parameter real Kfb = 0.0 from [0.0:inf);
   // Flicker-noise coefficient
 parameter real Afb = 0.0 from [0.0:inf);
   // Flicker-noise exponent
 parameter real Ffeb = 0.0 from [0.0:inf);
220 // Flicker-noise frequency exponent
 \texttt{parameter real} Kb = 0.0 from [0.0: \inf);
   // Burst noise coefficient
 parameter real Ab = 0.0 from [0.0:inf);
   // Burst noise exponent
```

```
225parameter real Fb = 0.0 from (0.0:inf);
   // Burst noise corner frequency, Hz
 parameter real Kfe = 0.0 from [0.0:inf);
   // Flicker-noise coefficient
 parameter real Afe = 0.0 from [0.0:inf);
230 // Flicker-noise exponent
 parameter real Ffee = 0.0 from [0.0:inf);
   // Flicker-noise frequency exponent
 parameter real Tnom = 20.0 from [-273.15:inf);235 // Ambient temperature at which the parameters were determined
 // general functions
 //
 // kT/Q
240analog function real Vth;
     input TT;
     real TT, KDURCHQ;
     begin
         KDURCHQ=0.861708692e-4;
245
         Vth = KDURCHQ*(TT + 273.15);end
 endfunction
250
 // safe exponential function
 analog function real exp_soft;
     input x;
     real x, maxexp, maxarg;
255 begin
         maxexp = 1.0e25maxarg = ln(maxexp);
         if (x < maxarg) begin
260 exp_soft = exp(x);
         end
         else begin
             exp_soft = (x+1.0 - maxarg) * (maxexp);
         end
265 end
 endfunction
  // limited internal Voltage
  analog function real Vt;
     input U, Ud;
270 real U, Ud, Vch, VF;
     begin
        Vch = 0.1 * UdiVF = 0.9 * Udi // we fix this value for simplicity.
275 if (U < VF)
             Vt = U - Vch * ln(1.0 + exp((U-VF)/Vch));else
             Vt = VF - Vch * ln(1.0 + exp((VF-U)/Vch));end
280 endfunction
 // diode function
 analog function real diode;
     input U, Is, Ug, N, AREA, TJ, TNOM;
285 real U, Is, Ug, N, AREA, TJ, TNOM, VTH0, VTHJ, VTHNOM, maxi,
           Tmax, TJM, KDURCHQ, lnIs;
     begin
```

```
VTH0=Vth(20.0);
290 VTHNOM=Vth(TNOM);
         KDURCHQ = 0.861708692e-4;
         lnIs=ln(Is*AREA);
         maxi=ln(1e6);295 if ((maxi<(Ug/VTHNOM)) && (U < 0.0))
            begin
              Tmax= Ug*VTHNOM/((Ug - maxi*VTHNOM)*KDURCHQ) - 273.15;
              TJM=Vt(TJ,Tmax);
            end
300 else
            begin
              T,TM=T,T;end
         VTHJ = Vth(TJM);305
         if (Ug > 0.0) begin
             diode = exp\_soft(U/(N*VTHJ) + Ug/VTHNOM - Ug/VTHJ + InIs) -exp_soft(Ug/VTHNOM - Ug/VTHJ + lnIs);
         end
310 else begin
            diode = exp_soft(U/(N*(VTH0)) + lnIs) - Is*AREA;end
     end
 endfunction
315
 // CE-breakdown function
 analog function real MM;
     input VBCI, VCBO, MC, VCBLIN, BF, KC;
     real VBCI, VCBO, MC, VCBLIN, BF, KC;
320 real FBD, vcbi;
     begin
         if((KC > 0.0) && (MC > 0.0) && (VCBO > 0.0)) begin
            vcbi = VBCI;
325 FBD = VCBLIN/VCBO;
             if(VBCI > 0.0)MM = 1.0;else if(VBCI > (-VCBLIN)) begin
                if (MC==1)
330 MM = 1.0/(1.0 - (vcbi/(-VCBO)));
                else
                    MM = 1.0/(1.0 - pow(vcbi/(-VCB0), MC));end
             else if(VBCI <= (-VCBLIN)) begin
335 if (MC==1) begin
                    MM = 1.0/(1.0 - FBD) - 1.0/VCBO *1.0/pow(1.0 - FBD, 2.0) * (vcbi + FBD*VCBO);
                end
                else begin
AM = 1.0/(1.0 - pow(FBD, MC)) - MC/VCBO *pow(FBD,MC-1.0)/pow(1.0 -
                        pow(FBD,MC),2.0) * (vcbi + FBD*VCBO);
                end
             end
345 end
         else
            MM = 1.0;end
 endfunction
350
```
**real** qb2;

```
// Depletion Charge
  analog function real charge;
      input U, C0, Ud, m, Area;
355 real U, C0, Ud, m, Area, Vj, Vjo, VF;
      begin
         Vj = Vt(U,Ud);Vjo = Vt(0.0, Ud);
         VF = 0.9 * Udi // we fix this value for simplicity.
360
         if(m==1.0) begin
             charge = Area*(C0)*( Ud*( ln(1.0 - Vjo/Ud) -
                          ln(1.0 - Vj/Ud)365 +1.0/(1.0 - VF/Ud) * (U - Vj + Vjo));end
          else begin
           charge = Area*(C0)*370 ( (Ud/(1.0-m))*( pow(1.0 - Vjo/Ud , 1.0-m) -
                                  pow(1.0 - Vj/Ud , 1.0-m)) +pow(1.0 - VF/ Ud, -m) * (U - Vj + Vjo) -Ud*(1.0/(1.0-m));
375 end
       end
   endfunction
380 // limited internal Voltage
  analog function real Vceff;
      input U, VCES;
      real U, VCES, Vth0;
      begin
385 Vth0 = 0.025;
         if (U < VCES)Vceff = Vth0 + Vth0 * ln(1.0 + exp((U-VCES)/Vth0 - 1.0));else
390 Vceff = (U-VCES) + Vth0 * ln(1.0 + exp(1.0-(U-VCES))/Vth0));end
  endfunction
 // Current for Onset of Kirk effect
395 analog function real ICK;
     input U, RCI0, VLIM, InvVPT, VCES;
     real U, RCI0, VLIM, InvVPT, VCES, VC, x;
     begin
        VC = Vceff(U,VCES);400 X = (VC - VLIM)*InvVPT;ICK = VC/RCI0 * (1.0/\text{sqrt}(1.0 + (VC/VLIM)*(VC/VLIM)))*(
                        1.0 + (x + sqrt((x*x)+0.001))/2.0);end
  endfunction
405
 //local variables
 real vbcx, vbci, vbei, vxe, vxxe, vxc, vcei;
410real Ic0, Ic, Ic1, Ic1r, Ib2, Ibx,
      Ib0, Ibdx, Icdx, Ibdxx, Ib1, Ic0a, Ic1ra,
      Ipdiss, Ik, eps, IcIk;
```

```
real qb2x, qb2med, qb1, xtff, qbe, qbtr,
415 qbtra, qbtf;
 real EdBeta, mm;
 real epsi, Vbclin;
 real Texi, Tex, Tj, TjK, Area;
 real RCIO, AHC, Ih, Wh, Vlim, InvVpt, q1, q2, qb, I00;
420real xix;
 real FOUR_K,TWO_Q ;
 analog begin
425
   //
   // begin of model equations
   //
   // Port Voltages
430 \text{vbcx} = \text{V(bi,ci)};
   vbci = V(bii,ci);
   vbei = V(bii,ei);vxe = V(ex,ei);vxc = V(cx, ci);435 VXXe = V(exx, ei);vcei = V(ci, ei);Texi = V(ti);
   Tj = Texi + temp; // Junction temperature
440 TjK = Tj+273.15; // Junction temperature in K
   Tex = Tj - Tnom; // Temperature difference to reference
   Area = L*W*(1.0e12) * N; // Transistor area in um^2445 FOUR_K = 4 * 1.3806226e-23; // 4 k for noise
   TWO_Q = 2 * 1.6021918e-19; // 2 q for noise
   //
   // Nonlinear Part --- Current Sources
450 //
   // Collector Currents
   Ic0a = diode(vbei,Jsf,Vg,nf,Area,Tj,Tnom);
   Ic1ra = diode(vbci,XCjc*Jsr,Vgr,nr,Area,Tj,Tnom);
455
   // Early-Effect borrowed from VBIC
   if((VAF >0.0) && (VAR >0.0)) begin
       q1 = (1.0 + (charge(vbei, 1.0, Vje, mje, 1.0) -charge(0.0,1.0,Vje,mje,1.0))/VAR +
460 (charge(vbci,1.0,Vjc,mjc,1.0)-
                    charge(0.0,1.0,Vjc,mjc,1.0))/VAF);
   end
   else if((VAF >0.0) && (VAR == 0.0)) begin
       q1 = (1.0 + (charge(vbci, 1.0, Vjc, mjc, 1.0) -465 charge(0.0,1.0,Vjc,mjc,1.0))/VAF);
   end
   else if((VAF ==0.0) && (VAR > 0.0)) begin
       q1 = (1.0 + (charge(vbei,1.0,Vje,mje,1.0)-
                    charge(0.0,1.0,Vje,mje,1.0))/VAR);
470 end
   else begin
       q1 = 1.0;
   end
475 // Webster Effect borrowed from VBIC
   if((IKF > 0.0) && (IKR > 0.0)) begin
```

```
q2 = Ic0a/(Area*IKF) + Ic1ra/(Area*IKR);
   end
   else if((IKF > 0.0) && (IKR == 0.0)) begin
480 q2 = IC0a/(Area*IKF);end
   else if((IKF == 0.0) && (IKR > 0.0)) begin
       q2 = Iclra/(Area*IKR);end
485 else begin
       q2 = 0.0end
   qb = (q1 + sqrt((q1 * q1) + 4.0 * q2))/2.0;490
   Ic0 = Ic0a/qbiIc1r= Ic1ra/qb;
   \text{IC1} = (\text{IC0 - Iclr});
495 Ib2 = diode(vbci,XCjc*Jsr,Vgr,nr,Area,Tj,Tnom)/(Br);
   Ibx = diode(vbcx,(1.0-XCjc)*Jsr,Vgr,nr,Area,Tj,Tnom)/(Br);// Base Currents
500 epsi = 1.0e-6;
   Vbclin = BVceo * pow(1.0 - epsi, 1/Mc);
   mm = MM(vbci, BVceo, Mc, Vbclin, Bf, kc);
505 if(mm >1.0) begin
       if(kBeta > 0.0) begin
           if((Bf - kBeta*Tex) > 1e-6) begin
               EdBeta = (1/(Bf - kB)kc*(mm - 1)) / (kc*(mm - 1) + 1);510 end
           else begin
               EdBeta = (1e6 - kc*(mm - 1))/(kc*(mm - 1)+1);end
       end
515 else begin
           EdBeta = (1/(Bf) - kc*(mm - 1))/(kc*(mm - 1)+1);end
   end
   else begin
520 if(kBeta > 0.0) begin
           if((Bf - kBeta*Tex) > 1e-6) begin
               EdBeta = (1/(Bf - kB):
           end
           else begin
525 EdBeta = (1e6);
           end
       end
       else begin
           EdBeta = (1/(Bf)) ;
530 end
   end
   Ib0 = Ic0a * EdBeta535 // no Break-Down
   if (BVebo>0) begin
       Ib1 = Ib0 -diode((-BVebo - vbei), Jsf, 0.0, 1.0, Area, 0.0, 0.0);
   end else
```

```
540 Ib1 = Ib0;
   // Emitter Currents
   if((Jse>0.0) && (ne>0))
       Ibdx = diode(vxe,Jse,Vgb,ne,Area,Tj,Tnom);
545 else
       Ibdx = vxe*1e-12;if((Jsee>0.0) && (nee>0))
       Ibdxx = diode(vxxe,Jsee,Vgbb,nee,Area,Tj,Tnom);
550 else
       Ibdxx = vxxe*1e-12;if((Jsc>0.0) && (nc>0))
       Icdx = diode(vxc,Jsc,Vgc,nc,Area,Tj,Tnom);
555 else
       Icdx = vxc * 1e-12;
   // Dissipated Power
   Ipdiss = (IC1 * (veci)) + (Ib1 * (vbei)) +560 (Ib2 * vbci) + (Ibx * vbcx);
   if (Ipdiss < 0.0)
       Ipdiss = 0;
565 //
   // Nonlinear Part --- Charge Sources
   //
   // qb2med: Base-Collector-Capacitance at medium currents
570
   I00=(J0*Area);
   // qb2med: Base-Collector-Capacitance at medium currents
   if ((XCjc < 1.0) && (XCjc > 0.0)) begin
575 if ((J0<=0.0) || (Ic0<0.0)) begin
           // Qbc independent of current C = Cjc
           qb2med = XCjc * charge(vbci,(Cjc-Cmin),Vjc,mjc,Area) +
               XCjc * Area * Cmin * vbci;
       end
580 else begin
           // C = (1-(2 IC/IO)/(1+(IC0/Ia00)^2))*Cjcxix = Ic0/I00;585 qb2med = XCjc * (1.0 - tanh( xix )) *
                   (charge(vbci,(Cjc-Cmin),Vjc,mjc,Area) +
                    (1.0-XJ0) * Area * Cmin*vbci) +
                    XJ0 * XCjc * Area * Cmin*vbci;
       end
590 end
   else begin
       // if XCjc not within (0,1), sets extrinsic capacitance to zero
       if ((J0<0.0) || (Ic0<0.0)) begin
           // Qbc independent of current C = Cjc
595 qb2med = charge(vbci,(Cjc-Cmin),Vjc,mjc,Area) +
               Area * Cmin*vbci;
       end
       else begin
           // C = (1-(2 IC/IO)/(1+(IC0/Ia00)^2))*Cjc
600
               xix = IC0/I00;
```

```
q b 2 med = (1.0 - tanh(xix)) *(charge(vbci,(Cjc-Cmin),Vjc,mjc,Area) +
605 (1.0 - XJ0)*Area * Cmin*vbci) +
                   XJ0*Area * Cmin*vbci;
        end
   end
610
   // qb1: Cex
   if ((XCjc < 1.0) && (XCjc > 0.0)) begin
       qb1 = (1.0-XCjc) * charge(vbcx,(Cjc-Cmin),Vjc,mjc,Area) +
           (1.0-XCjc) * Area * Cmin* vbcx;
615 end
   else begin
       q b1 = 0.07end
620 // qbtr: Tfr*Ic
      qbtr = Tr * Iclr;qbtra = Trx * Ibx;
   // qb2: Cbc
625 qb2 = qb2med + qbtr;
   // Base push-out borrowed from HICUM
   if ((Jk > 0.0) && (Rci0 > 0.0)) begin
630 if (RJk > 0.0) begin
        Vlim = Jk * Rci0 / (1.0 - \text{Rei0/RJk});InvVpt = (1.0 - Rici0/RJk)/(Jk*RJK);end
      else begin
635 Vlim = Jk * Rci0 / (1.016);
         InvVpt = 0.0;end
   end
640 if ((Thcs>0.0) && (Ahc>0.0) && (Jk>0.0) && (Ic0>0.0)) begin
       RCIO = Rici0/Area;AHC = Area*Ahc;
       if ((Rci0 < RJK) || (RJK < = 0.0))
          begin
645 Ih = 1.0 - ICK(vcei, RCIO, Vlim, InvVpt, Vces)/Ic0;
          end
       else
          begin
           Ih = 1.0 - Vceff(veci, Vces)/(RCIO*IC0);650 end
       Wh = ((Ih + sqrt((Ih*In)+AHC)))/(1.0 + sqrt(1.0+AHC));
       xtff = Thcs * Ic0 * (Wh * Wh);end
   else begin
655 xtff = 0;
   end
   // diffusion capacitance
   qbtf = (Tf + Tft * Tex) * Ic0;660// total capacitance
   qbe = xtff + qbtf + charge(vbei, Cje, Vje, mje, Area);
   //
665 // Deliver Branch currents
```

```
//
    // Noise branch to generate a correlation
670 // nonlinear part
    I(bi, ci) < Ibx + ddt(qb1 + qbtra);I(bii, ci) < Ibb2 + ddt(qb2);
   I(bii,ei) < I(bii,ei) + ddt(qbe);
   I(ci, ei) <+ Ic1;
675
    I(ex ,ei) <+ Ibdx;
    I(exx,ei) <+ Ibdxx;
    I(cx ,ci) <+ Icdx;
680 // shot noise
    I(bii,ei) <+ white_noise( (TWO_Q *Ib1), "Ib");
    I(ni) < V(ni) + white_noise( (TWO_Q *Ic0), "Ic");
             // collector noise; dummy node to generate correlation
    I(bii,ei) < V(ni);685 I(bii, ci) < (-absdelay(V(ni),Tf));
    // low-frequency noise
    I(e, ei) <+ flicker_noise(Kfe* pow(Ib1,Afe) , Ffee,
                             "Hooge_noise_of_emitter_resistance");
690 I(nii) <+ V(nii) + ddt(V(nii)/(2.0*3.1415*Fb)) +
                white_noise( Kb*pow(Ib1,Ab));
                // be-noise; dummy node to generate Lorentz spectrum
    I(bii,ei) <+ V(nii) + flicker_noise(Kfb* pow(Ib1,Afb) , Ffeb,
                          "Flicker noise base-emitter junction (a)");
695
    // linear part
    I(b, bi) < V(b, bi)/(Rb/N) +
                white_noise( (FOUR_K*TjK)/(Rb/N), "thermal") ;
    I(e, ei) < V(e, ei)/(Re/N) +
700 white_noise( (FOUR_K*TjK)/(Re/N), "thermal") ;
    I(c, ci) < V(c, ci)/(Rc/N) +
                white_noise( (FOUR_K*TjK)/(Rc/N), "thermal") ;
    I(bii,bi) <+ V(bii, bi)/(Rb2/N)+
                 white_noise( (FOUR_K*TJK)/(Rb2/N), "thermal");
705
    if((Jse>0.0) && (ne>0)) begin
      I(ex, bit) < V(ex, bit)/(Rbxx/N) +
                     white_noise( (FOUR_K*TjK)/(Rbxx/N), "thermal");
    end
710 else begin
     I(ex, bii) <+ V(ex, bii)*1e-12;
    end
    if((Jsee>0.0) && (nee>0)) begin
715 I(exx,bii) <+ V(exx, bii)/(Rbbxx/N) +
                     white_noise( (FOUR_K*TjK)/(Rbbxx/N), "thermal");
    end
    else begin
      I(exx, bii) <+ V(exx, bii)*1e-12;
720 end
    if((Jsc>0.0) && (nc>0)) begin
      I(cx, bii) < V(cx, bii)/(Rcxx/N) +
                     white_noise( (FOUR_K*TjK)/(Rcxx/N), "thermal");
725 end
    else begin
      I(cx, bii) <+ V(cx, bii)*1e-12;
    end
```

```
730 I(b) <+ ddt(Cpb * V(b));
       I(c) < + ddt(Cpc * V(c));
      \begin{array}{lcl} \mathbbm{I} \left( \mathbbm{b}, \mathbbm{c} \right) & \leftarrow & \mathbbm{d} \mathbbm{d} \left( \mathbbm{C} \mathbbm{q} \; * \; \mathbbm{V} \left( \mathbbm{b}, \mathbbm{c} \right) \right) \, ; \end{array}I(ti) <+ -Ipdiss;
735 if (Rth) begin
             I(t,ti) < V(t,ti) / Rth;
             I(t, ti) <+ Cth * ddt(V(t,ti));
      end
      else begin
740 I(t,ti) <+ V(t,ti) * 1e12;
      end
```
# **end**

// <sup>745</sup>// end of model equations //

**endmodule**